# Tutorium to Introduction to AI, 2nd week - Nicolas Höning

Nicolas Höning

April 27, 2006

 $\leftarrow$   $\Box$ Nicolas Höning Tutorium to Introduction to AI, 2nd week - Nicolas Höning

<span id="page-0-0"></span>御 ▶ イヨ ▶ イヨ

#### $induction + recursion$

[induction vs deduction](#page-2-0) [An example: the young gauss](#page-8-0)

#### [lists](#page-21-0)

[lists in Prolog](#page-21-0)

#### [unification](#page-35-0)

メタトメ ミトメ ミト

哇

<span id="page-1-0"></span> $299$ 

[induction vs deduction](#page-4-0) [An example: the young gauss](#page-8-0)

### induction vs deduction

 $\blacktriangleright$  deduction is what you did in the logic course

K ロ ▶ K 御 ▶ K 君 ▶ K 君 ▶

<span id="page-2-0"></span>哇

[induction vs deduction](#page-4-0) [An example: the young gauss](#page-8-0)

# induction vs deduction

- $\triangleright$  deduction is what you did in the logic course
- $\triangleright$  deductive reasoning infers no conclusion that is more general than the premises a (famous) example: All men are mortal. Socrates is a man.
	- Therefore Socrates is mortal.

 $\left\{ \frac{1}{10} \right\}$   $\left\{ \frac{1}{10} \right\}$   $\left\{ \frac{1}{10} \right\}$   $\left\{ \frac{1}{10} \right\}$ 

[induction vs deduction](#page-2-0) [An example: the young gauss](#page-8-0)

# induction vs deduction

- $\triangleright$  deduction is what you did in the logic course
- $\triangleright$  deductive reasoning infers no conclusion that is more general than the premises a (famous) example: All men are mortal.
	- Socrates is a man.

Therefore Socrates is mortal.

- $\triangleright$  inductive reasoning infers the universal from the particular An example:
	- All observed crows are black.
	- therefore
	- All crows are black.

<span id="page-4-0"></span> $A \oplus A$  and  $A \oplus A$ 

[induction vs deduction](#page-2-0) [An example: the young gauss](#page-8-0)

# Now what does Prolog do?

 $\blacktriangleright$  I cite the lecture:

"Recursive (Prolog) programs can be viewed as their own correctness proof!"

メタメメ ミメメ ミメ

[induction vs deduction](#page-2-0) [An example: the young gauss](#page-8-0)

# Now what does Prolog do?

 $\blacktriangleright$  I cite the lecture:

"Recursive (Prolog) programs can be viewed as their own correctness proof!"

 $\blacktriangleright$  this says the following:

you formulate your program inductively, and Prolog will try to proof it deductively.

You make an assumption about the search Space, and Prolog will explore it.

 $4.50 \times 4.70 \times 4.70 \times$ 

[induction vs deduction](#page-2-0) [An example: the young gauss](#page-8-0)

# Now what does Prolog do?

 $\blacktriangleright$  I cite the lecture:

"Recursive (Prolog) programs can be viewed as their own correctness proof!"

 $\blacktriangleright$  this says the following:

you formulate your program inductively, and Prolog will try to proof it deductively.

You make an assumption about the search Space, and Prolog will explore it.

 $\triangleright$  so let's think inductively.

 $4.50 \times 4.70 \times 4.70 \times$ 

<span id="page-7-0"></span>へのへ

[induction vs deduction](#page-2-0) [An example: the young gauss](#page-10-0)

# gauss(X,Y): An example

 $\triangleright$  As a little kid, Carl Friedrich Gauss was asked to add up all numbers from 1 to hundred (so the teacher could read the newspaper)

<span id="page-8-0"></span>メタメメ ミメメ ミメ

[induction vs deduction](#page-2-0) [An example: the young gauss](#page-10-0)

# gauss(X,Y): An example

- $\triangleright$  As a little kid, Carl Friedrich Gauss was asked to add up all numbers from 1 to hundred (so the teacher could read the newspaper)
- $\triangleright$  After a few minutes he came up with this formula:

$$
\sum_{i=0}^x i = \frac{x}{2}(x+1)
$$

メタトメミトメミト

[induction vs deduction](#page-2-0) [An example: the young gauss](#page-8-0)

# gauss(X,Y): An example

- $\triangleright$  As a little kid, Carl Friedrich Gauss was asked to add up all numbers from 1 to hundred (so the teacher could read the newspaper)
- $\triangleright$  After a few minutes he came up with this formula:

$$
\sum_{i=0}^x i = \frac{x}{2}(x+1)
$$

 $\triangleright$  some of you might know how to proof this formula by induction:

- 1. state a base case: for example: it holds for  $x = 0$
- 2. assume it holds for all  $x > 0$
- 3. proof that it holds for  $x + 1$  IF it holds for x

<span id="page-10-0"></span>メタトメ ミトメ ミト

[induction vs deduction](#page-2-0) [An example: the young gauss](#page-8-0)

### recursion

- $\triangleright$  this is what we do (and what induction is all about):
	- $\triangleright$  think of a base case which is the most simple case imaginable (i.e.  $x = 0$ )

イロメ イ部メ イヨメ イヨメー

 $2Q$ 

哇

[induction vs deduction](#page-2-0) [An example: the young gauss](#page-8-0)

### recursion

- $\triangleright$  this is what we do (and what induction is all about):
	- $\triangleright$  think of a base case which is the most simple case imaginable (i.e.  $x = 0$ )
	- $\triangleright$  specify the transition from some other case to the next simpler one
- $\triangleright$  Prolog will then try to *deductively* proof that each case can be reduced to that most simple case then. It does this by applying the transition *recursively* until the simple case is reached.

<span id="page-12-0"></span>メ 御 メ メ ヨ メ メ ヨ メー

[induction vs deduction](#page-2-0) [An example: the young gauss](#page-8-0)

# gauss(X,Y) in Prolog code

 $\triangleright$  So let's do this for Prolog. We' Il make up a predicate gauss( $+X$ , $+Y$ ). What is the most simple case?

メタトメ ミトメ ミト

<span id="page-13-0"></span> $2Q$ 

归

[induction vs deduction](#page-2-0) [An example: the young gauss](#page-8-0)

# gauss(X,Y) in Prolog code

- $\triangleright$  So let's do this for Prolog. We' II make up a predicate gauss( $+X$ , $+Y$ ). What is the most simple case?
- $\blacktriangleright$  gauss $(0,0)$ .

イロメ イ部メ イヨメ イヨメー

 $2Q$ 

归

[induction vs deduction](#page-2-0) [An example: the young gauss](#page-8-0)

# gauss(X,Y) in Prolog code

- $\triangleright$  So let's do this for Prolog. We' II make up a predicate gauss( $+X,+Y$ ). What is the most simple case?
- $\blacktriangleright$  gauss $(0,0)$ .
- $\triangleright$  And now the transition. What do we need to do if we have a case that is just a little more difficult and we want to reduce it to our base case?

メタトメ ミトメ ミト

[induction vs deduction](#page-2-0) [An example: the young gauss](#page-8-0)

# gauss(X,Y) in Prolog code

- $\triangleright$  So let's do this for Prolog. We' II make up a predicate gauss( $+X,+Y$ ). What is the most simple case?
- $\blacktriangleright$  gauss $(0,0)$ .
- $\triangleright$  And now the transition. What do we need to do if we have a case that is just a little more difficult and we want to reduce it to our base case?
- $\triangleright$  simply substract X from Y and then decrement X

<span id="page-16-0"></span>メタトメ ミトメ ミト

[induction vs deduction](#page-2-0) [An example: the young gauss](#page-8-0)

# gauss(X,Y) in Prolog code

- $\triangleright$  So let's do this for Prolog. We' II make up a predicate gauss( $+X,+Y$ ). What is the most simple case?
- $\blacktriangleright$  gauss $(0,0)$ .
- $\triangleright$  And now the transition. What do we need to do if we have a case that is just a little more difficult and we want to reduce it to our base case?
- $\triangleright$  simply substract X from Y and then decrement X
- $\blacktriangleright$  gauss $(X, Y)$  :- $X1$  is  $X - 1$ , Y1 is Y - X,

<span id="page-17-0"></span>gauss(X1,Y1).

important: this program works only when both parameters are instantiated (t[h](#page-12-0)at is said by th[e](#page-7-0) $"+'"$  i[n t](#page-18-0)he [d](#page-18-0)e[cl](#page-8-0)[a](#page-20-0)[r](#page-21-0)[at](#page-1-0)[i](#page-2-0)[o](#page-20-0)[n](#page-21-0)[\)!](#page-0-0)

[induction vs deduction](#page-2-0) [An example: the young gauss](#page-8-0)

### some more stuff to take care of

 $\triangleright$  the program needs all parameters due to the calculations: When you do not know X, and you don't know X1, the term  $X1$ is $X - 1$  has infinitely many solutions. So all this problem is useful for (besides discussing induction)

is checking that some X indeed yields some Y. We'll extend it next week.

<span id="page-18-0"></span> $4.50 \times 4.70 \times 4.70 \times$ 

[induction vs deduction](#page-2-0) [An example: the young gauss](#page-8-0)

### some more stuff to take care of

 $\triangleright$  the program needs all parameters due to the calculations: When you do not know X, and you don't know X1, the term  $X1$ is $X - 1$  has infinitely many solutions.

So all this problem is useful for (besides discussing induction) is checking that some X indeed yields some Y. We'll extend it next week.

 $\triangleright$  to stop Prolog from running to negative infinity, we add another line on top of the program (you don't need to do stuff like that for now):

```
gauss(-1, ) : - !, fail.
gauss(0,0).
gauss(X,Y) :-
  X1 is X - 1.
  Y1 is Y - X, gauss(X1, Y1).
```
イロメ イ部メ イヨメ イヨメー

[induction vs deduction](#page-2-0) [An example: the young gauss](#page-8-0)

### some more stuff to take care of

 $\triangleright$  Avoid left recursion. You should use right recursion in almost every case.

That just means: You call yourself again as the last step.

 $\triangleright$  Try to insert writeln() - predicates at different points of the recursive gauss - predicate and try to imagine when they are called.

<span id="page-20-0"></span>マーター マーティング

[lists in Prolog](#page-22-0)

# another example: filter()

 $\blacktriangleright$  let's write a function that filters a specific Item "Out" from a list "A" and returns the result. (we do not care if the order is right)

<span id="page-21-0"></span>K 御 ⊁ K 唐 ⊁ K 唐 ⊁

[lists in Prolog](#page-21-0)

# another example: filter()

- $\blacktriangleright$  let's write a function that filters a specific Item "Out" from a list "A" and returns the result. (we do not care if the order is right)
- $\triangleright$  we could do this in a procedural language: function filter (Item Out, List A) List B for every Item I in A: if  $I = Out$  B.push I end for return B
	- end function

<span id="page-22-0"></span>AD - 4 E - 4 E -

[lists in Prolog](#page-21-0)

# filter() functionally

 $\triangleright$  and, we could do it more prolog-stylish, that means functional:

K 御 ⊁ K 唐 ⊁ K 唐 ⊁

 $299$ 

哇

[lists in Prolog](#page-21-0)

# filter() functionally

 $\triangleright$  and, we could do it more prolog-stylish, that means functional:

```
\triangleright function filter (Item Out, List A, List B)
     if A.empty return B
     else
       Item I = A.pop()if I := Out B.push I
       return filter (Out, A, B)
     end else
  end function
```
御 ▶ ス ヨ ▶ ス ヨ ▶

[lists in Prolog](#page-21-0)

# filter() functionally

- $\triangleright$  and, we could do it more prolog-stylish, that means functional:
- $\triangleright$  function filter (Item Out, List A, List B) if A.empty return B else Item  $I = A.pop()$ if  $I = Out$  B.push I

return filter (Out, A, B)

end else

end function

 $\blacktriangleright$  ahh, recursion! and we see:

- $\triangleright$  a simple base case (A is empty)
- $\triangleright$  a transition step (pop A, push B and try again)

 $2Q$ 

医骨盆 医骨盆

[lists in Prolog](#page-21-0)

# filter in Prolog

#### $\triangleright$  now, how to translate this to Prolog? we need to translate

K ロ ▶ K 個 ▶ K 差 ▶ K 差 ▶ .

哇

 $299$ 

[lists in Prolog](#page-21-0)

# filter in Prolog

- $\triangleright$  now, how to translate this to Prolog? we need to translate
- $\blacktriangleright$  an if/else construct

メ 御 メ メ ヨ メ メ ヨ メー

哇

 $299$ 

[lists in Prolog](#page-21-0)

# filter in Prolog

- $\triangleright$  now, how to translate this to Prolog? we need to translate
- $\blacktriangleright$  an if/else construct
- $\blacktriangleright$  and use only Prolog datatypes. lists are the only real datatype in Prolog. You can use them for a lot of things.

K 御 ⊁ K 唐 ⊁ K 唐 ⊁

[lists in Prolog](#page-21-0)

## filter in Prolog

 $\blacktriangleright$  first: the base case. ideas?

メロメ メ都 メメ きょくきょ

哇

 $299$ 

[lists in Prolog](#page-21-0)

# filter in Prolog

- $\blacktriangleright$  first: the base case. ideas?
- $\blacktriangleright$  filter( $\Box$ , [], []).

this is the if of the if/else statement. The else will just be another predicate where the parameters are different. That's how it is done in Prolog. Now we want to handle the case where A's first item is not to be filtered.

AD - 4 E - 4 E -

[lists in Prolog](#page-21-0)

# filter in Prolog

- $\triangleright$  first: the base case. ideas?
- $\blacktriangleright$  filter( $\Box$ ,[],[]).

this is the if of the if/else statement. The else will just be another predicate where the parameters are different. That's how it is done in Prolog. Now we want to handle the case where A's first item is not to be filtered.

 $\triangleright$  filter(Out, [Head|RestA], [Head|RestB]) :not(Out=Head), filter(Out, RestA, RestB).

AD - 4 E - 4 E -

[lists in Prolog](#page-21-0)

# filter in Prolog

- $\triangleright$  first: the base case. ideas?
- $\blacktriangleright$  filter( $\Box$ , [], []).

this is the if of the if/else statement. The else will just be another predicate where the parameters are different. That's how it is done in Prolog. Now we want to handle the case where A's first item is not to be filtered.

- $\triangleright$  filter(Out, [Head|RestA], [Head|RestB]) :not(Out=Head), filter(Out, RestA, RestB).
- $\triangleright$  that leaves us with only one more case: What to do if we indeed want to filter?

 $4.50 \times 4.70 \times 4.70 \times$ 

[lists in Prolog](#page-21-0)

# filter in Prolog

- $\triangleright$  first: the base case. ideas?
- $\blacktriangleright$  filter( $\Box$ ,[],[]).

this is the if of the if/else statement. The else will just be another predicate where the parameters are different. That's how it is done in Prolog. Now we want to handle the case where A's first item is not to be filtered.

- $\triangleright$  filter(Out, [Head|RestA], [Head|RestB]) :not(Out=Head), filter(Out, RestA, RestB).
- $\triangleright$  that leaves us with only one more case: What to do if we indeed want to filter?
- $\blacktriangleright$  filter(Out, [Out|RestA], ListB) :filter(Out,RestA,ListB).

マーター マーティング

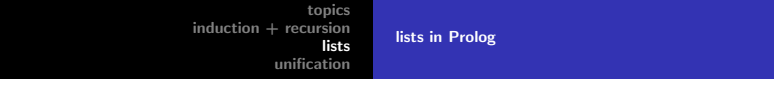

it's really important how you specify the parameters because by that you specify your cases!

So make use of that head/tail notation. In this predicate you see that we pass an item from A to B just by giving it the same name: filter(Out,[Head|RestA],[Head|RestB]) :-

not(Out=Head),

filter(Out, RestA, RestB).

AD - 4 E - 4 E -

# Unification

 $\triangleright$  Unification is Prolog's way to prove some things are equal. You basically need to know one thing:

<span id="page-35-0"></span>御 ▶ イ君 ▶ イ君 ▶

# Unification

- $\triangleright$  Unification is Prolog's way to prove some things are equal. You basically need to know one thing:
- $\triangleright$  Variables are written in capital letters, atoms in small letters. You can assign the latter to the first, but not the other way round (I guess you knew that)

AD - 4 E - 4 E -

# Unification

- $\triangleright$  Unification is Prolog's way to prove some things are equal. You basically need to know one thing:
- $\triangleright$  Variables are written in capital letters, atoms in small letters. You can assign the latter to the first, but not the other way round (I guess you knew that)
- $\blacktriangleright$  The rest is details: Treat predicate names as atoms. Unification is associative  $[t \ominus s = t(\ominus s) = (t \ominus)s]$ . A substitution has a funny symbol (like  $\ominus$ ), but is basically just a possible model for your universe.

 $A \oplus A \times A \oplus A \times A \oplus A$ 

# Unification - the algorithm

If t1 is a variable then  $t1\rightarrow t2$ 

If t2 is a variable then t2 $\rightarrow$ t1

If t1 and t2 are predicates, decompose them into predicate name and arguments. If predicate names are equal unify the argument lists.

If t1 and t2 are lists, unify element by element.

else: FAIL!

A + + = + + = +

# Unification - examples

$$
\blacktriangleright p(X,a,Y) = ? = p(b,Z,T)
$$

Nicolas Höning Tutorium to Introduction to AI, 2nd week - Nicolas Höning

メロメ メ団 メイ きょくきょう

唐

 $299$ 

### Unification - examples

$$
\triangleright p(X,a,Y) = ? = p(b,Z,T)
$$
  
\n
$$
\triangleright Z \rightarrow a, X \rightarrow b, Y = T
$$

メロメ メ団メ メモメ メモメー

 $E = \Omega Q$ 

# Unification - examples

$$
\blacktriangleright p(X,a,Y) = ? = p(b,Z,T)
$$

$$
\blacktriangleright Z \rightarrow a, X \rightarrow b, Y = T
$$

$$
\blacktriangleright \ p(b,a,Y)=?=p(b,Z,T)
$$

K ロ ▶ K 個 ▶ K 君 ▶ K 君 ▶ ...

唐

 $299$ 

### Unification - examples

- $p(X,a,Y) = ? = p(b,Z,T)$
- $\blacktriangleright$  Z $\rightarrow$ a, X $\rightarrow$ b, Y $=$ T
- $\blacktriangleright$  p(b,a,Y) =?= p(b,Z,T)
- $\blacktriangleright$  Z $\rightarrow$ a, Y $=$ T

メタメ メミメ メミメー

造

# Unification - examples

$$
\blacktriangleright p(X,a,Y) = ? = p(b,Z,T)
$$

$$
\blacktriangleright Z \rightarrow a, X \rightarrow b, Y = T
$$

$$
\blacktriangleright \ p(b,a,Y)=?=p(b,Z,T)
$$

$$
\blacktriangleright Z \rightarrow a, Y = T
$$

$$
\blacktriangleright \ p(b,a,Y)=?=p(b,a,T)
$$

メロメ メ団 メイ きょくきょう

唐

 $299$ 

# Unification - examples

$$
\blacktriangleright p(X,a,Y) = ? = p(b,Z,T)
$$

$$
\blacktriangleright \; Z {\rightarrow} a, \; X {\rightarrow} b, \; Y {\equiv} T
$$

$$
\blacktriangleright \ p(b,a,Y)=?=p(b,Z,T)
$$

$$
\blacktriangleright \; Z {\rightarrow} a, \; Y {=} T
$$

$$
\blacktriangleright \ p(b,a,Y)=?=p(b,a,T)
$$

 $\blacktriangleright$  Y=T

メロメ メ団 メイ きょくきょう

唐

 $299$ 

### Unification - examples

$$
\blacktriangleright p(X,a,Y) = ? = p(b,Z,T)
$$

$$
\blacktriangleright Z \rightarrow a, X \rightarrow b, Y = T
$$

- $p(b,a,Y) = ? = p(b,Z,T)$
- $\blacktriangleright$  Z $\rightarrow$ a, Y $=$ T
- $\blacktriangleright$  p(b,a,Y) =?= p(b,a,T)
- $\blacktriangleright$  Y=T
- $\blacktriangleright$  p(b,a,T) === p(b,a,T)

メ 御 メ メ ヨ メ メ ヨ メー

<span id="page-45-0"></span>造